#### Overview Page

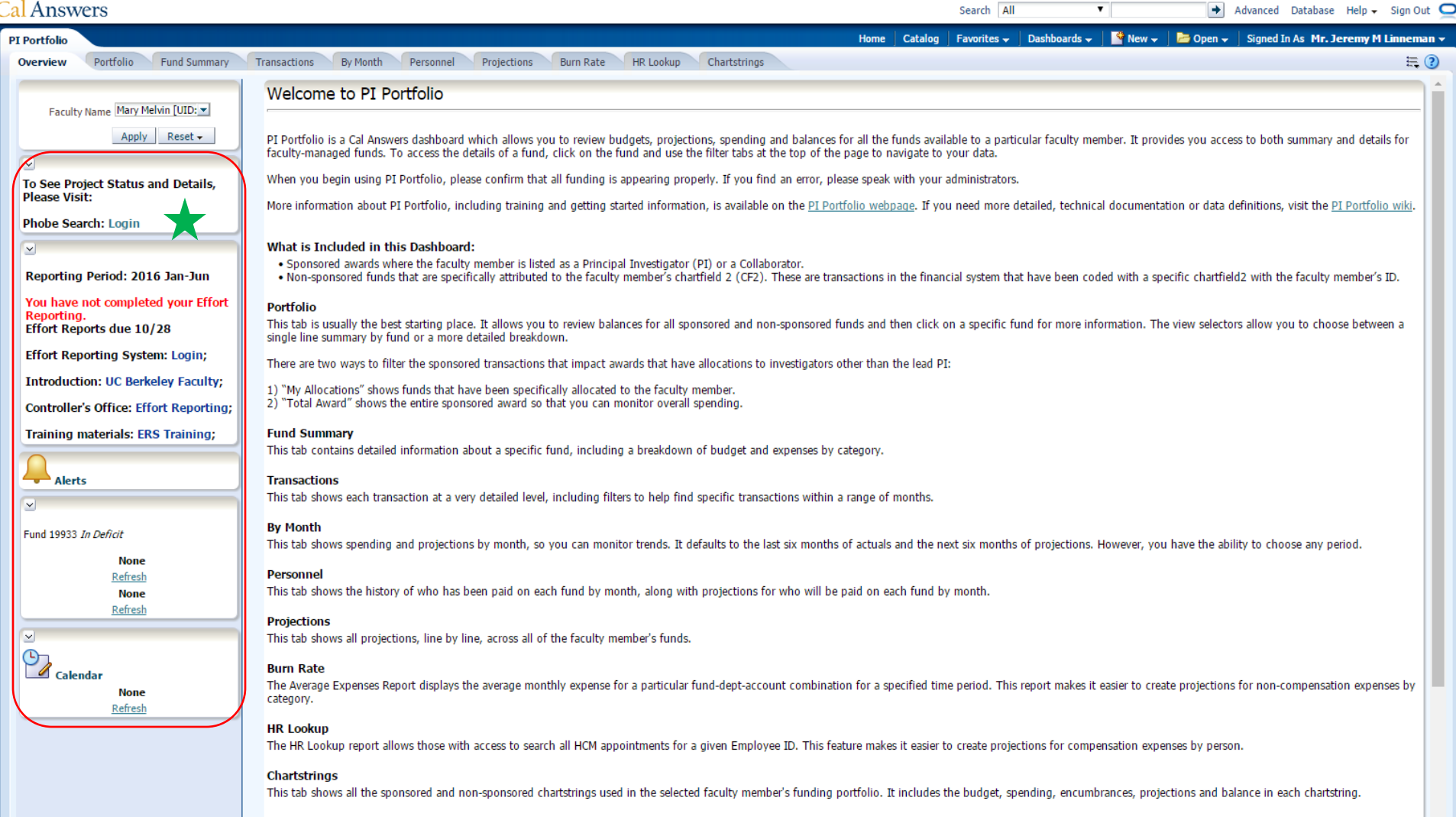

 $\downarrow$ 

If you have questions about the tool, please email calanswers-help@berkeley.edu

## Portfolio Page

PI Portfolio: Portfolio > PI Portfolio: Portfolio

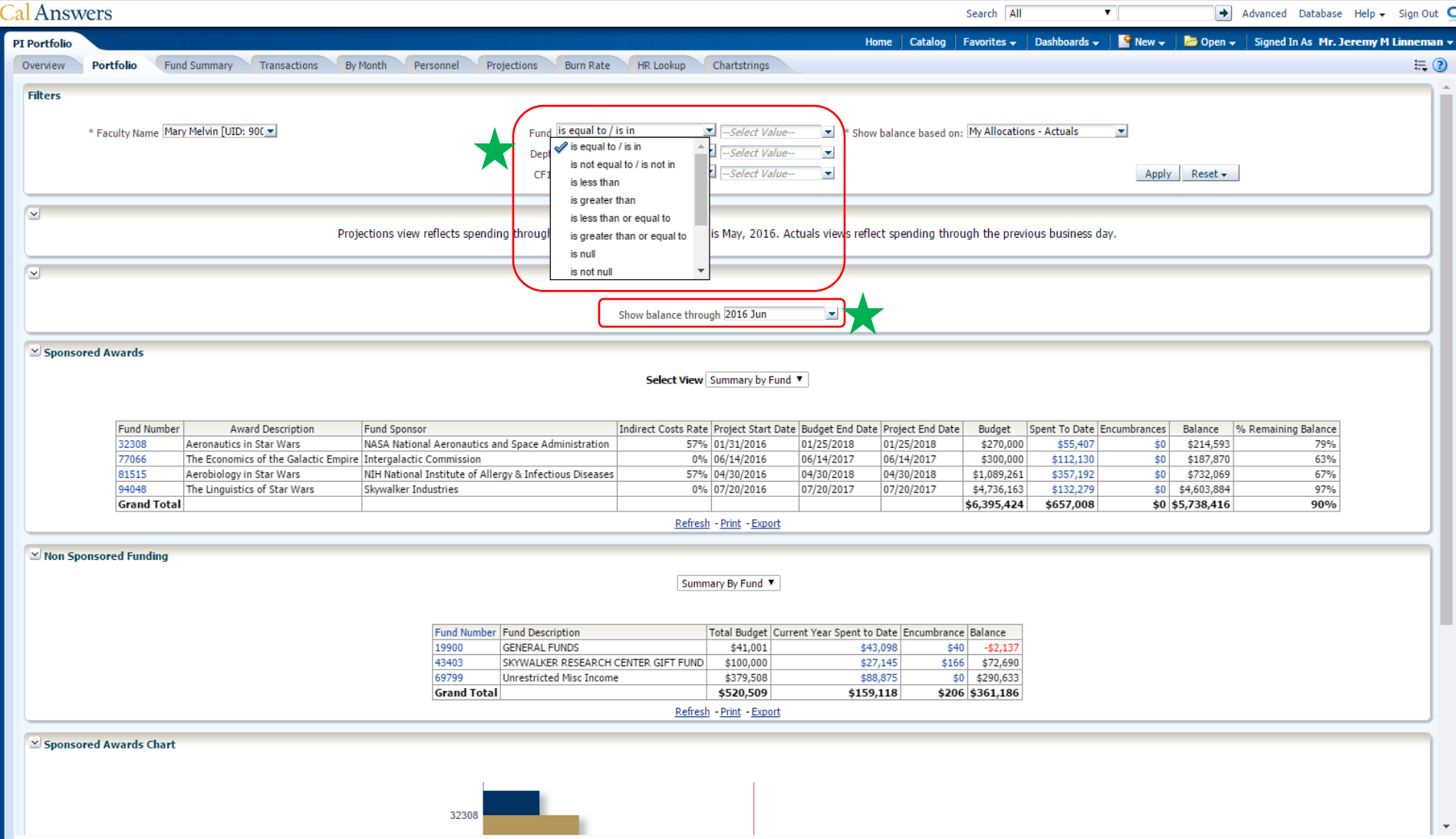

#### Transactions Page

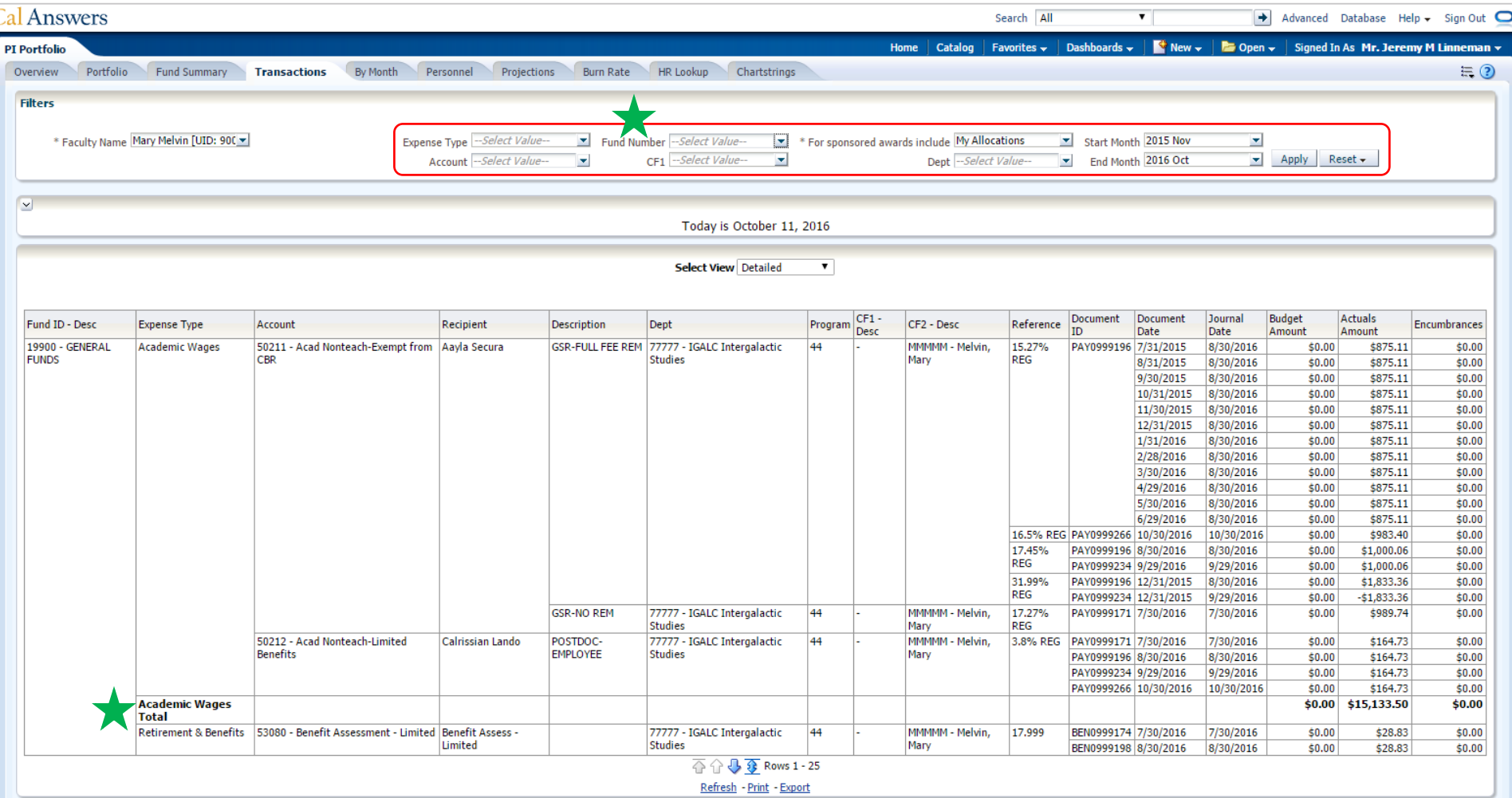

### By Month Page

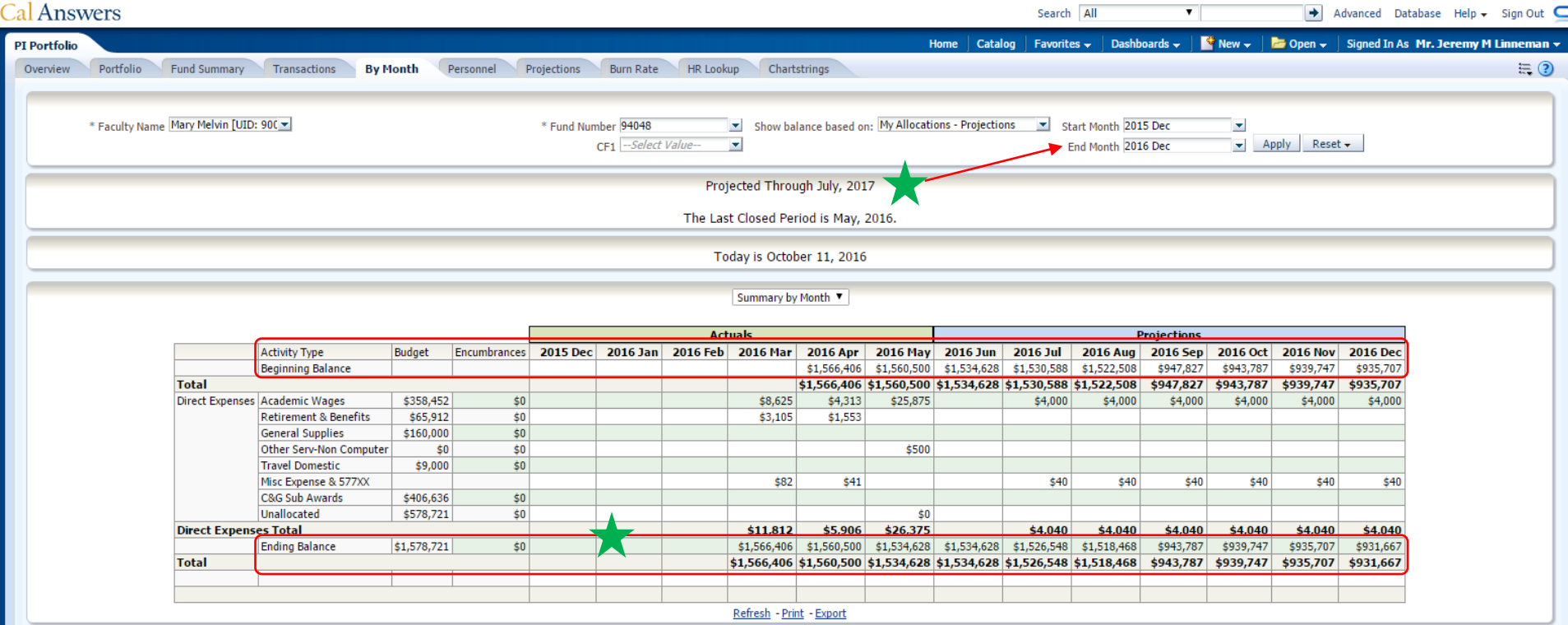

# Chartstrings Page

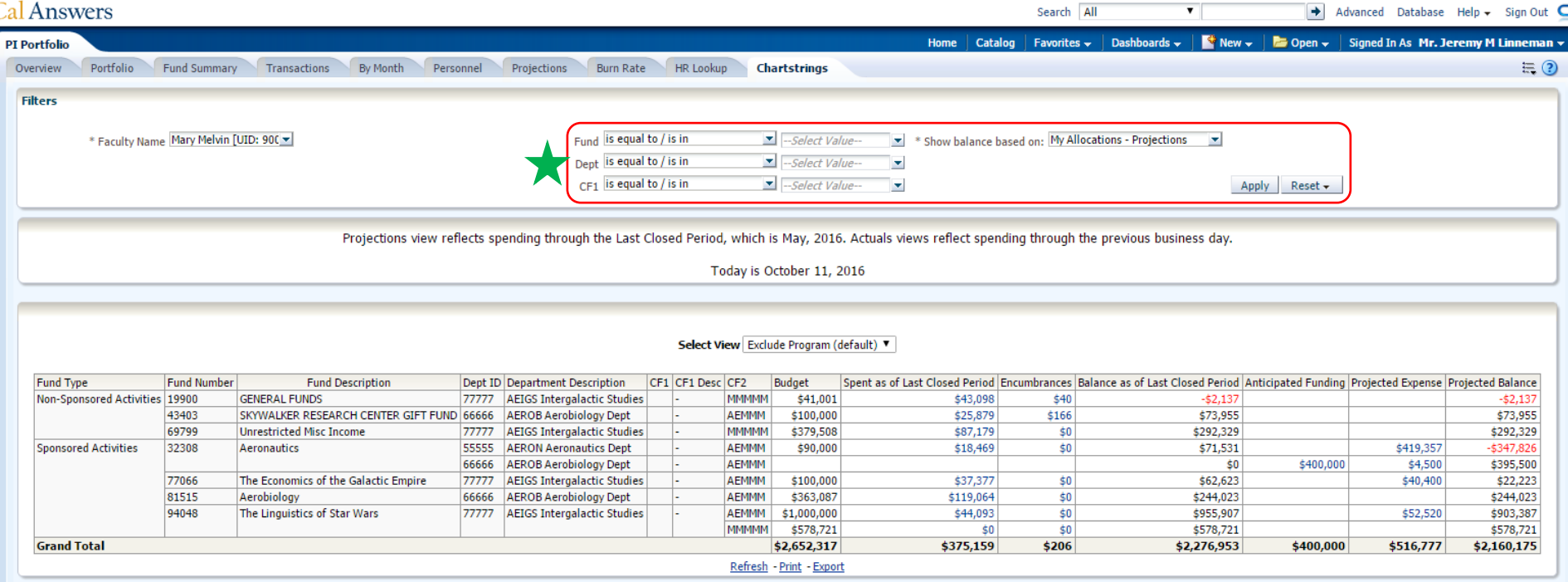

## Compensation Projections

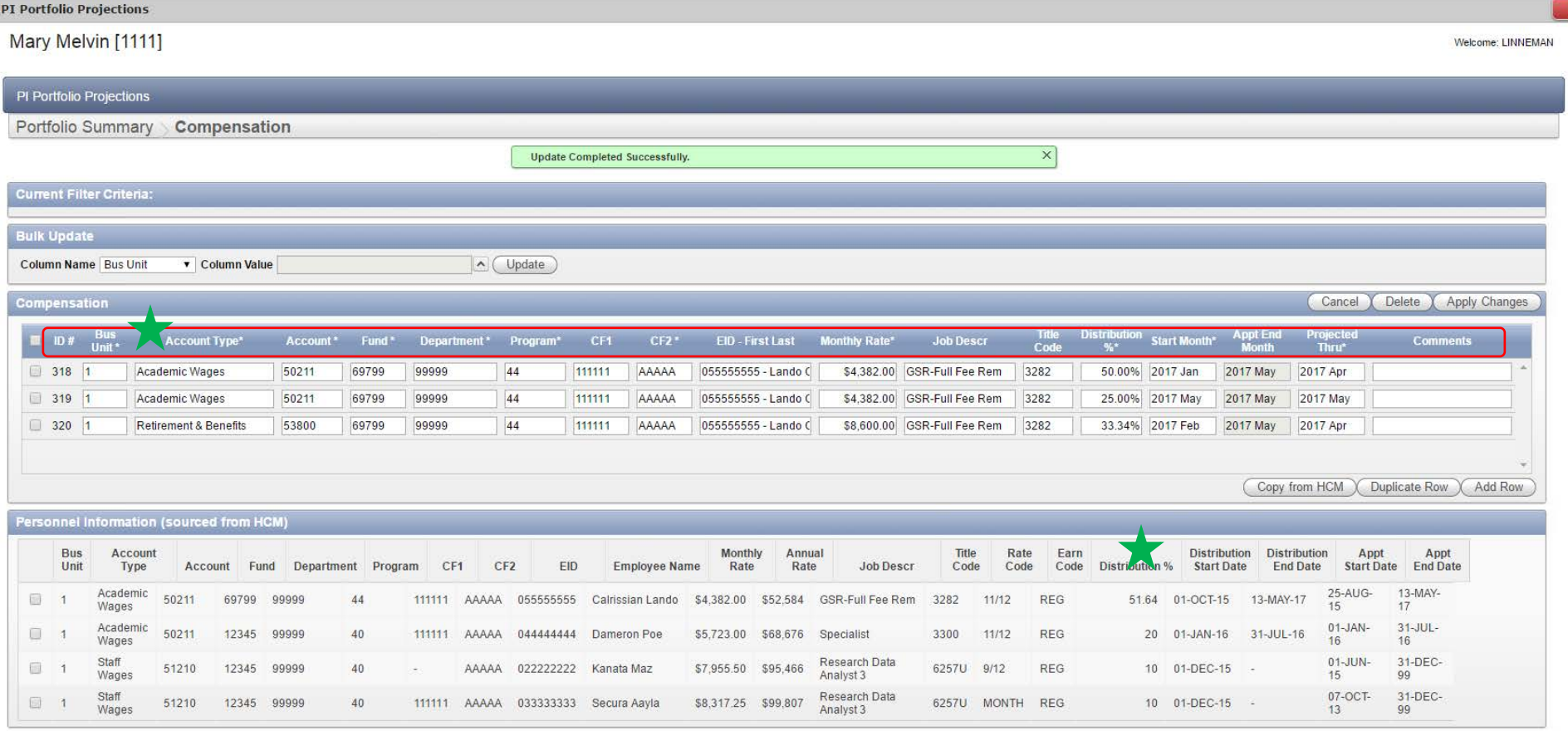